### <span id="page-0-0"></span>Streams

Jia Xiaodong

October 25, 2021

[Declarative Programming](#page-3-0)

### <span id="page-1-0"></span>Declarative Programming

Simply put, a declarative style means:

[Declarative Programming](#page-3-0)

### Declarative Programming

Simply put, a declarative style means:

- We declare what we the program wants to do.
- What to do, not how to do it.

[Declarative Programming](#page-1-0)

### <span id="page-3-0"></span>Declarative Programming

Simply put, a declarative style means:

- We declare what we the program wants to do.
- What to do, not how to do it.

### Example SELECT \* FROM students WHERE name="Bob"  $sibling(X, Y) :- parent(Z, X), parent(Z, Y), X\ == Y.$

[Declarative Programming](#page-1-0)

## Being lazy

### Short-circuiting

false && big\_calc && massive\_calc – we don't need to evaluate everything!

[Declarative Programming](#page-1-0)

## Being lazy

#### Short-circuiting

false && big\_calc && massive\_calc – we don't need to evaluate everything!

#### Copy On Write

If you make a copy of a file do we need to comply? Just keep one file, and only "really" make a copy when you start editing the copy!

[Declarative Programming](#page-1-0)

# Being lazy

#### Short-circuiting

false && big\_calc && massive\_calc – we don't need to evaluate everything!

#### Copy On Write

If you make a copy of a file do we need to comply? Just keep one file, and only "really" make a copy when you start editing the copy!

#### Lazy evaluation

Why must we evaluate a statement on assignment? Let's procrastinate until when it is really needed.

[Declarative Programming](#page-1-0)

### Application: Lists

#### The first element of N

head(enum\_list(0, Infinity));

[Declarative Programming](#page-1-0)

### Application: Lists

#### The first element of N

head(enum\_list(0, Infinity));

Some element of N

list\_ref((enum\_list(0, BIGNUMBER), BIGNUMBER + 1);

[Lazy Lists](#page-11-0) [Stream Operations](#page-12-0) [Infinity and Beyond](#page-23-0)

# <span id="page-9-0"></span>Delaying Lists

### **Definition**

A list is a pair whose head is of type any and whose tail is of type list | null.

[Lazy Lists](#page-11-0) [Stream Operations](#page-12-0) [Infinity and Beyond](#page-23-0)

## Delaying Lists

#### **Definition**

A list is a pair whose head is of type any and whose tail is of type list | null.

#### Definition

A lazy list is a pair whose head is of type any and whose tail is of type  $($   $\Rightarrow$  lazy list) |  $(null)$ .

#### [Lazy Lists](#page-9-0) [Stream Operations](#page-12-0) [Infinity and Beyond](#page-23-0)

# <span id="page-11-0"></span>Delaying Lists

#### Definition

A list is a pair whose head is of type any and whose tail is of type list | null.

#### Definition

A *lazy* list is a pair whose head is of type any and whose tail is of type  $($   $\Rightarrow$  lazy list  $)$   $|$   $(null)$ .

#### Example

```
empty = null;one = pair(1, () => 1);thing = pair(1, () \Rightarrow thing); // recursive structures
```
### <span id="page-12-0"></span>**Operations**

#### **Definition**

A *lazy* list is a pair whose head is of type any and whose tail is of type  $($   $\Rightarrow$  lazy list  $)$   $|$   $(null)$ .

Of course, we need to adapt our list operations to fit the lazy version:

### **Operations**

#### Definition

A *lazy* list is a pair whose head is of type any and whose tail is of type  $($   $\Rightarrow$  lazy list  $)$   $|$   $(null)$ .

Of course, we need to adapt our list operations to fit the lazy version:

head: as per normal.

### <span id="page-14-0"></span>**Operations**

#### Definition

A *lazy* list is a pair whose head is of type any and whose tail is of type  $($   $\Rightarrow$  lazy list  $)$   $|$   $(null)$ .

Of course, we need to adapt our list operations to fit the lazy version:

- head: as per normal.
- **•** tail: Do a normal tail, then call the function ().

### Operations: map

### Eager map function map(f, xs) { return is\_null(xs) ? null :  $pair(f(head(xs)), map(f, tail(xs)))$ ; }

### Operations: map

### Eager map

```
function map(f, xs) {
    return is_null(xs) ? null
```

```
: pair(f(head(xs)), map(f, tail(xs)));
```
#### Lazy map

}

```
function stream_map(f, xs) {
    return is_null(xs) ? null
        : pair(f(head(xs)),
            () => stream\_map(f, stream\_tail(xs));
}
```
### Operations: filter

#### Eager filter

### function filter(pred, xs)

- return is\_null(xs) ? xs :  $pred(head(xs))$ 
	- ? pair(head(xs), filter(pred, tail(xs)))
	- : filter(pred, tail(xs));

### Operations: filter

#### Eager filter

#### function filter(pred, xs)

return is\_null(xs) ? xs :  $pred(head(xs))$ 

- ? pair(head(xs), filter(pred, tail(xs)))
- : filter(pred, tail(xs));

#### Lazy filter

```
function stream_filter(pred, xs)
    return is_null(xs) ? null : pred(head(xs))? pair(head(xs), () =>
            stream_filter(pred, stream_tail(xs)))
        : filter(pred, stream_tail(xs));
```
### An application

#### What does this do?

 $\text{!is\_null}(\text{head}(\text{stream\_filter}(x \Rightarrow x))$  $stream\_map(x \Rightarrow is\_prime(x),$ enum\_stream(A, B)))));

 $1$ They are all lazy, but some things are more lazy than others.

### An application

#### What does this do?

 $\text{!is\_null}(\text{head}(\text{stream\_filter}(x \Rightarrow x))$ stream\_map( $x \Rightarrow$  is\_prime( $x$ ),  $enum\_stream(A, B))))$ ;

It checks if there is a prime between A and B. Some questions:

- How lazy is it?
- Is map "equally lazy" as filter<sup>1</sup>?

 $1$ They are all lazy, but some things are more lazy than others.

### An application

### What does this do?

 $\text{!is\_null}(\text{head}(\text{stream\_filter}(x \Rightarrow x))$ stream\_map( $x \Rightarrow$  is\_prime( $x$ ),  $enum\_stream(A, B))))$ ;

It checks if there is a prime between A and B. Some questions:

- How lazy is it?
- Is map "equally lazy" as filter<sup>1</sup>? No.

 $1$ They are all lazy, but some things are more lazy than others.

### An application

#### What does this do?

 $\text{list}_\text{null}(\text{head}(\text{stream}_\text{filter}(x \Rightarrow x))$ stream\_map( $x \Rightarrow$  is\_prime( $x$ ), enum\_stream $(A, B))$ )));

It checks if there is a prime between A and B. Some questions:

- How lazy is it?
- Is map "equally lazy" as filter<sup>1</sup>?
	- No.
	- stream\_filter consumes until it finds a passing candidate. stream\_map strictly consumes only one element at a time.

 $1$ They are all lazy, but some things are more lazy than others.

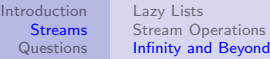

### <span id="page-23-0"></span>Recursive streams

**Ones** 

#### const one =  $pair(1, () => one);$

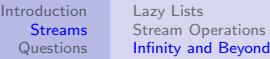

### Recursive streams

Ones

$$
const one = pair(1, () => one);
$$

Constructing N

 $N = pair(0, () => one + 1)$  // ???

const next =

 $s \Rightarrow pair(head(s)+1, () \Rightarrow next(stream\_tail(s)))$ ; const  $N = pair(0, () \Rightarrow next(N));$ 

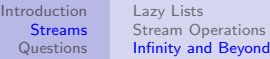

### <span id="page-25-0"></span>Recursive streams

Ones

$$
const one = pair(1, () => one);
$$

Constructing N

 $N = pair(0, () => one + 1)$  // ???

const next =

 $s \Rightarrow pair(head(s)+1, () \Rightarrow next(stream\_tail(s)))$ ; const  $N = pair(0, () \Rightarrow next(N));$ 

<span id="page-26-0"></span>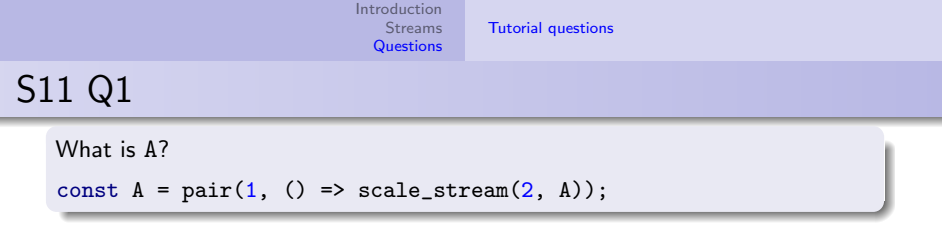

.

[Tutorial questions](#page-32-0)

## S11 Q1

```
What is A?
const A = pair(1, () \Rightarrow scale\_stream(2, A));
```

```
function scale_stream(c, stream) {
    return stream_map(x \Rightarrow c * x, stream);
}
function stream_map(f, xs) {
    return is_null(xs) ? null
        : pair(f(head(xs)),
            () => stream_map(f, stream_tail(xs)));
}
```
[Tutorial questions](#page-32-0)

# S11 Q1

```
What is A?
const A = pair(1, () \Rightarrow scale\_stream(2, A));
```

```
function scale_stream(c, stream) {
    return stream_map(x \Rightarrow c * x, stream);
}
function stream_map(f, xs) {
    return is_null(xs) ? null
         : pair(f(head(xs)),
             () \Rightarrow stream\_map(f, stream\_tail(xs));
}
```
[Tutorial questions](#page-32-0)

## S11 Q1

What is A? const  $A = pair(1, () \Rightarrow scale\_stream(2, A));$ 

```
function scale_stream(c, stream) {
    return stream_map(x \Rightarrow c * x, stream);
}
function stream_map(f, xs) {
    return is_null(xs) ? null
         : pair(f(head(xs)),
             () \Rightarrow stream\_map(f, stream\_tail(xs));
}
```
Repeated calls on tail:

•  $A = (1, () \Rightarrow scale_s(2, A))$ 

[Tutorial questions](#page-32-0)

## S11 Q1

What is A? const  $A = pair(1, () \Rightarrow scale\_stream(2, A));$ 

```
function scale_stream(c, stream) {
    return stream_map(x \Rightarrow c * x, stream);
}
function stream_map(f, xs) {
    return is_null(xs) ? null
         : pair(f(head(xs)),
             () \Rightarrow stream\_map(f, stream\_tail(xs));
}
```
Repeated calls on tail:

•  $A = (1, () \Rightarrow scale_s(2, A))$  $\bullet$  t = (2, () => s\_map((2\*), t))

[Tutorial questions](#page-32-0)

## S11 Q1

What is A? const  $A = pair(1, () \Rightarrow scale\_stream(2, A));$ 

```
function scale_stream(c, stream) {
    return stream_map(x \Rightarrow c * x, stream);
}
function stream_map(f, xs) {
    return is_null(xs) ? null
         : pair(f(head(xs)),
             () \Rightarrow stream\_map(f, stream\_tail(xs));
}
```
A = (1, () => scale\_s(2, A)) t = (2, () => s\_map((2\*), t)) tt = (4, () => s\_map((2\*), tt))

[Tutorial questions](#page-26-0)

# <span id="page-32-0"></span>S11 Q1

What is A? const  $A = pair(1, () \Rightarrow scale\_stream(2, A));$ 

```
function scale_stream(c, stream) {
    return stream_map(x \Rightarrow c * x, stream);
}
function stream_map(f, xs) {
    return is_null(xs) ? null
         : pair(f(head(xs)),
             () \Rightarrow stream\_map(f, stream\_tail(xs));
}
```
Repeated calls on tail:

A = (1, () => scale\_s(2, A)) t = (2, () => s\_map((2\*), t)) tt = (4, () => s\_map((2\*), tt))

Powers of 2.

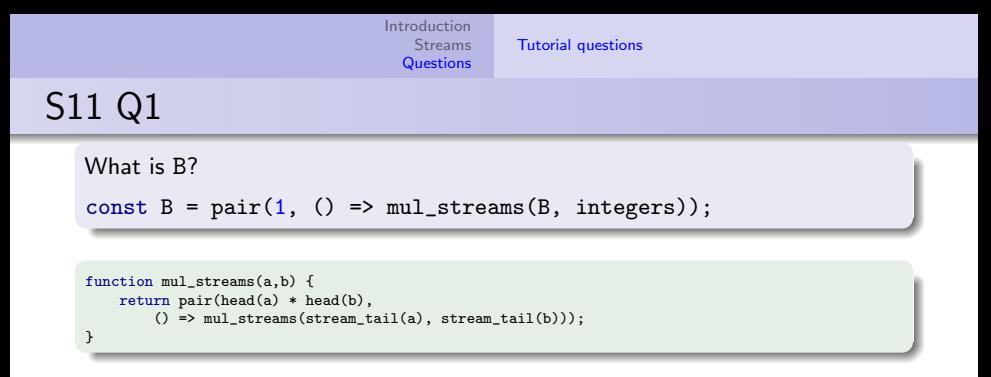

```
Introduction
                                         Streams
                                       Questions
                                                    Tutorial questions
S11 Q1
    What is B?
    const B = pair(1, () \Rightarrow mul\_stress(B, integers));function mul_streams(a,b) {
        return pair(head(a) * head(b),
            () => mul_streams(stream_tail(a), stream_tail(b)));
     }
```
Repeated calls on tail:

 $\bullet$  B = (1, () => mul s(B, (1, ...)))

B = (1, () => mul\_s(B, (1, ...))) t = (1, () => mul\_s(t, (2, ...)))

B = (1, () => mul\_s(B, (1, ...))) t = (1, () => mul\_s(t, (2, ...))) tt = (2, () => mul\_s(tt, (3, ...)))

B = (1, () => mul\_s(B, (1, ...))) t = (1, () => mul\_s(t, (2, ...))) tt = (2, () => mul\_s(tt, (3, ...))) ttt = (6, () => mul\_s(ttt, (4, ...)))

Repeated calls on tail:

B = (1, () => mul\_s(B, (1, ...))) t = (1, () => mul\_s(t, (2, ...))) tt = (2, () => mul\_s(tt, (3, ...))) ttt = (6, () => mul\_s(ttt, (4, ...)))

Factorials.

[Tutorial questions](#page-26-0)

## S11 Q2

```
What does this do?
function stream_pairs(s) {
    return is_null(s)
        ? null
         : stream_append(
             stream_map(
                 sn \Rightarrow pair(head(s), sn),
                 stream_tail(s)),
             stream_pairs(stream_tail(s)));
}
```
[Tutorial questions](#page-26-0)

## S11 Q2

```
What does this do?
function stream_pairs(s) {
    return is null(s)? null
         : stream_append(
             stream_map(
                 sn \Rightarrow pair(head(s), sn),
                 stream_tail(s)),
             stream_pairs(stream_tail(s)));
}
```
On the finite stream  $1, 2, 3, 4, 5$ :

```
pair(1, 2), pair(1, 3), pair(1, 4), pair(1, 5),
pair(2, 3), pair(2, 4), pair(2, 5),pair(3, 4), pair(3, 5),pair(4, 5)
```
[Tutorial questions](#page-26-0)

## S11 Q2

```
function stream_pairs(s) {
    return is_null(s)
        ? null
        : stream_append(
            stream_map(
                 sn \Rightarrow pair(head(s), sn),
                 stream_tail(s)),
             stream_pairs(stream_tail(s)));
}
What does this do: stream_pairs(integers)?
```

```
function stream_append(xs, ys) {
    return is_null(xs)
        ? ys
        : pair(head(xs),
            () => stream_append(stream_tail(xs), ys));
}
```
[Tutorial questions](#page-26-0)

## S11 Q2

```
function stream_pairs(s) {
    return is_null(s)
        ? null
        : stream_append(
            stream_map(
                 sn \Rightarrow pair(head(s), sn),
                 stream_tail(s)),
             stream_pairs(stream_tail(s)));
}
What does this do: stream_pairs(integers)?
```

```
function stream_append(xs, ys) {
    return is_null(xs)
        ? ys
        : pair(head(xs),
            () => stream_append(stream_tail(xs), ys));
}
```
#### It runs forever.

## S11 Q2

```
function stream_append_pickle(xs, ys) {
    return is_null(xs)
        ? ys()
        : pair(head(xs),
            () => stream_append_pickle(stream_tail(xs), ys));
}
function stream_pairs2(s) {
    return is_null(s)
        ? null
        : stream_append_pickle(
            stream_map(
                 \sin = \sin(\text{head}(s), \text{sn}),streamtail(s)),
            () \Rightarrow stream\_pairs2(stream\_tail(s)));
}
Additions in red. How does this work?
```
## S11 Q2

```
function stream_append_pickle(xs, ys) {
    return is_null(xs)
        ? ys()
        : pair(head(xs),
            () => stream_append_pickle(stream_tail(xs), ys));
}
function stream_pairs2(s) {
    return is nu(1(s))? null
        : stream_append_pickle(
            stream_map(
                 \sin = \sin(\theta) pair(head(s), sn),
                streamtail(s)),
            () \Rightarrow stream\_pairs2(stream\_tail(s)));
}
Additions in red. How does this work?
```
Laziness!

```
pair(1, 2), pair(1, 3), pair(1, 4), ...
```
[Tutorial questions](#page-26-0)

## S11 Q2

How to make our pickled version utilize ys as well when xs is infinite?

[Tutorial questions](#page-26-0)

## S11 Q2

How to make our pickled version utilize ys as well when xs is infinite?

[Tutorial questions](#page-26-0)

## S11 Q2

How to make our pickled version utilize ys as well when xs is infinite?

```
function interleave_stream_append(xs, ys) {
    return is_null(xs)
         ? ys()
         : pair(head(xs),
             () => interleave_stream_append(
                 ys(), () \Rightarrow stream\_tail(xs));
}
```
[Tutorial questions](#page-26-0)

### S11 Q3

Create the streams alt\_ones, zeros, pos\_integers.

[Tutorial questions](#page-26-0)

### S11 Q3

Create the streams alt\_ones, zeros, pos\_integers.

const alt\_ones =  $pair(1, () => pair(-1, () => alt\_ones));$ 

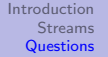

#### [Tutorial questions](#page-26-0)

## S11 Q3

Create the streams alt\_ones, zeros, pos\_integers.

const alt\_ones =  $pair(1, () => pair(-1, () => alt\_ones));$ 

const zeros = add\_streams(alt\_ones, stream\_tail(alt\_ones));

### S11 Q3

Create the streams alt\_ones, zeros, pos\_integers.

```
const alt_ones = pair(1, () = > pair(-1, () = > alt_ones));
```
const zeros = add\_streams(alt\_ones, stream\_tail(alt\_ones));

```
const ones = pair(1, () \Rightarrow ones);const pos_integers =
    pair(1, () \Rightarrow add_streams(ones, pos_integers));
```
[Tutorial questions](#page-26-0)

## S11 Q4

Write a function to multiply two streams together like gradeschool multiplication.

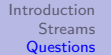

[Tutorial questions](#page-26-0)

### S11 Q4

Write a function to multiply two streams together like gradeschool multiplication.

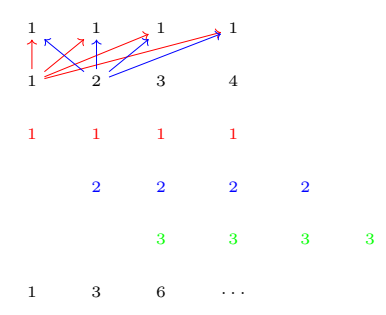

[Tutorial questions](#page-26-0)

### <span id="page-55-0"></span>S11 Q4

```
function mul_series(s1, s2) {
    return pair(head(s1) * head(s2),
        () => add_series(
            stream_tail(scale_series(head(s2), s1)),
            mul_series(stream_tail(s2), s1)));
}
```